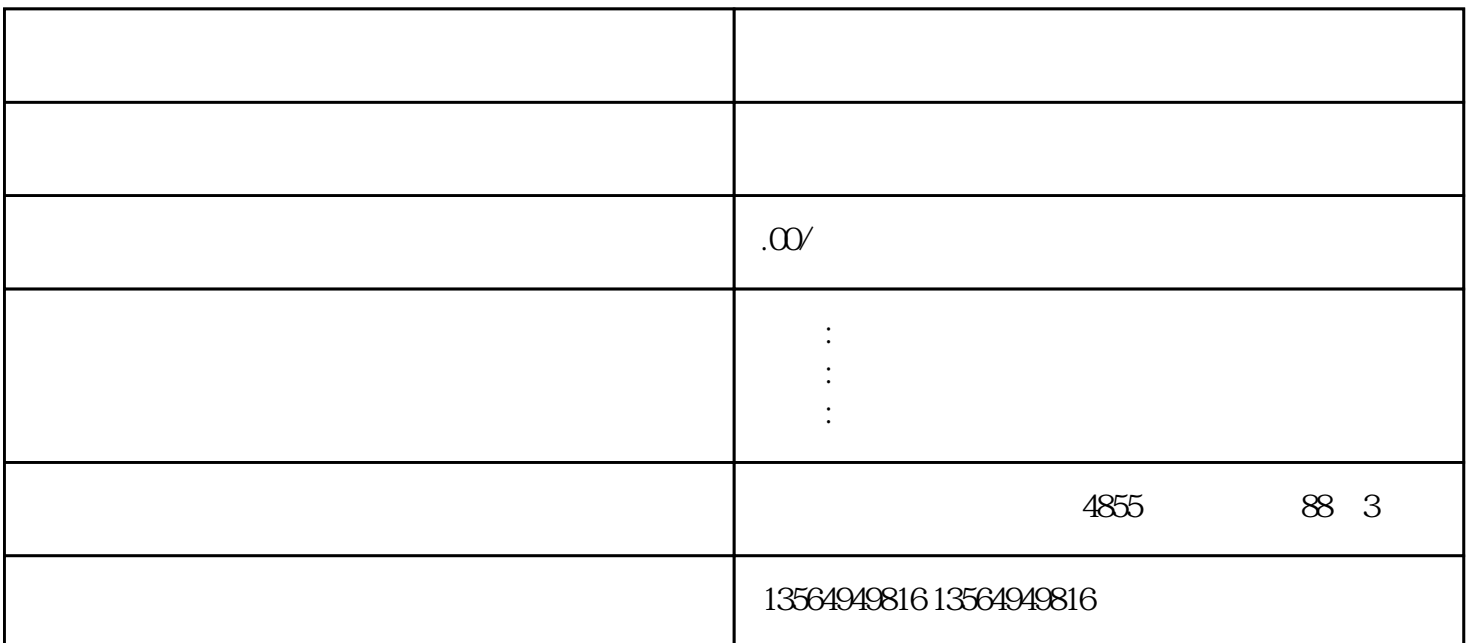

## STEP 7-Micro/WIN SMART HODAGO Modbus RTU

## STEP 7-Micro/WIN SMART

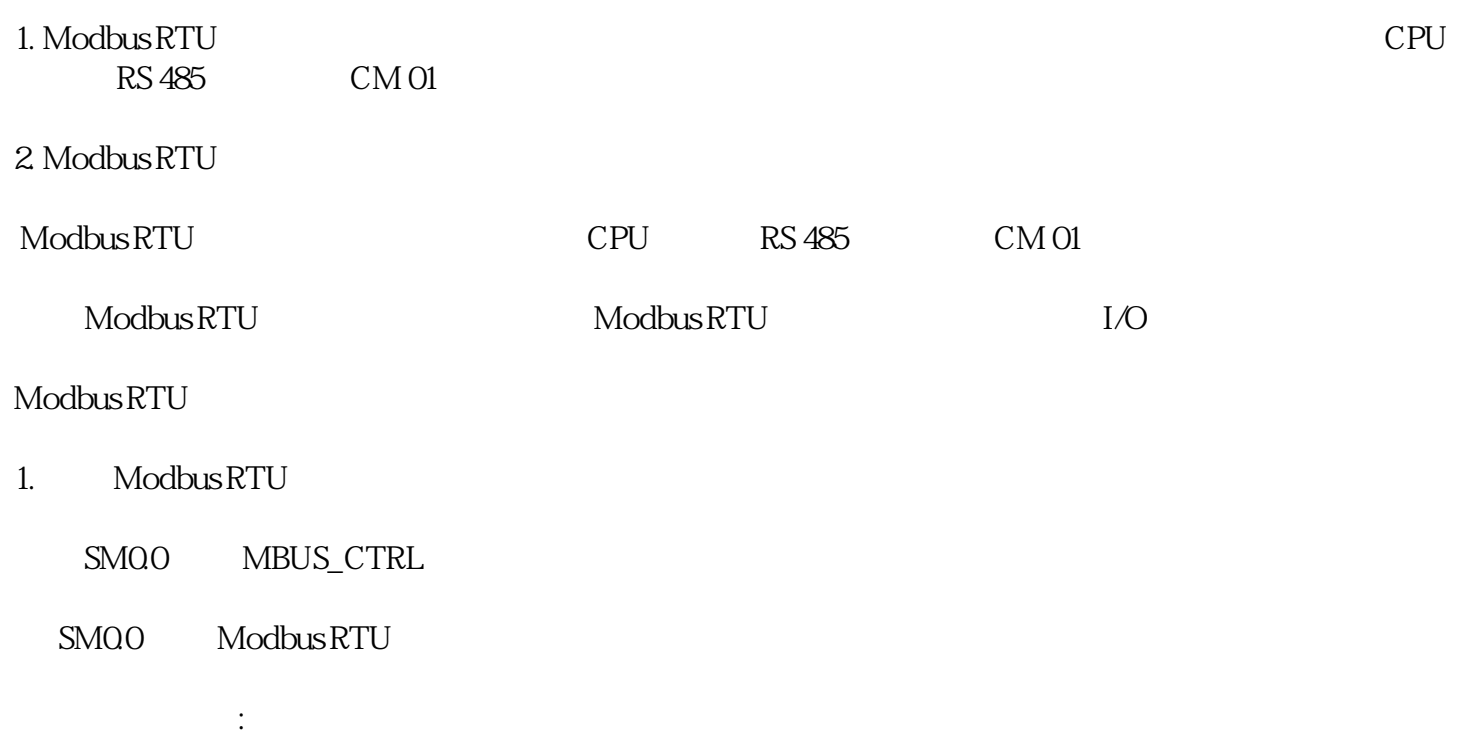

a.

EN

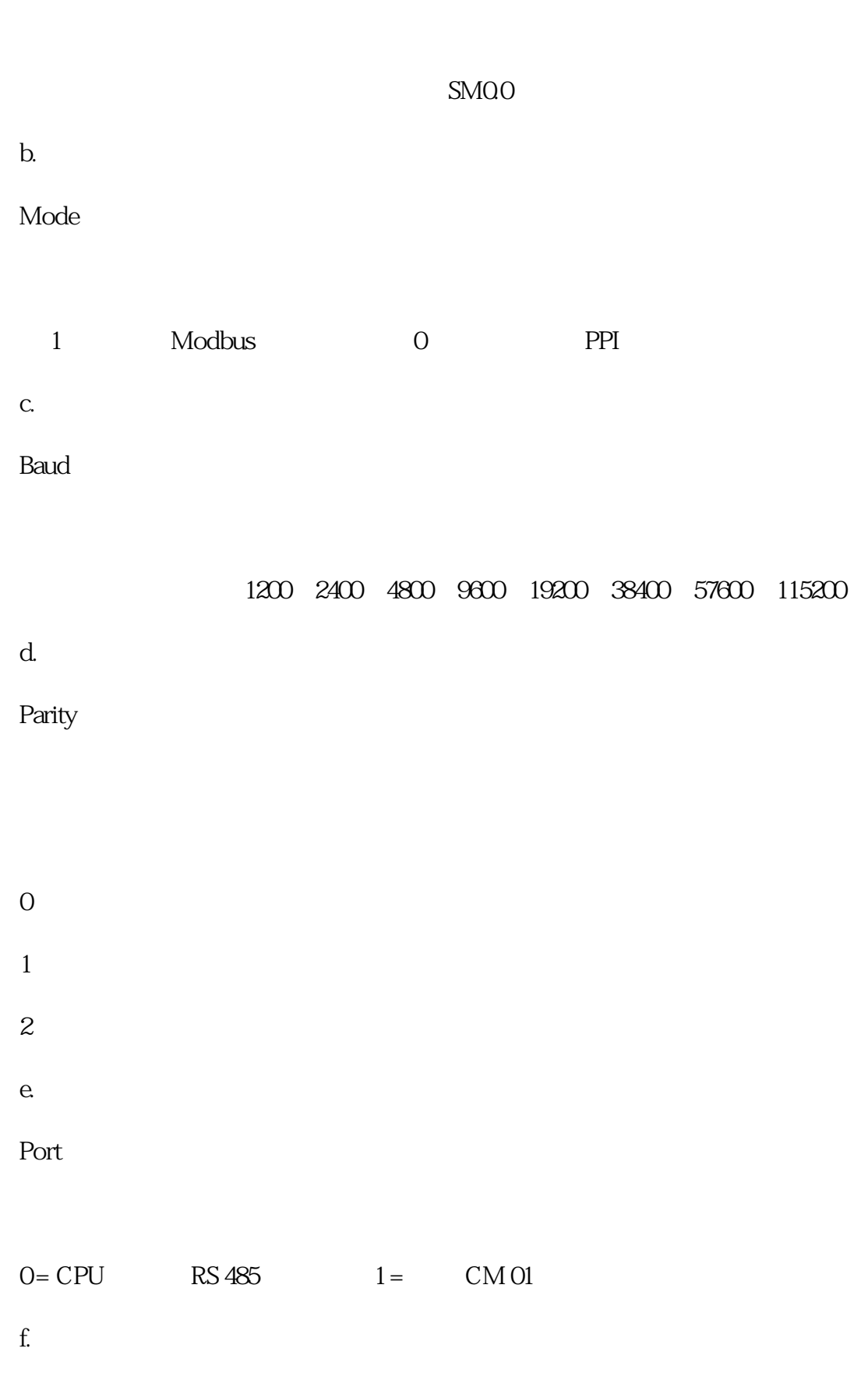

Timeout

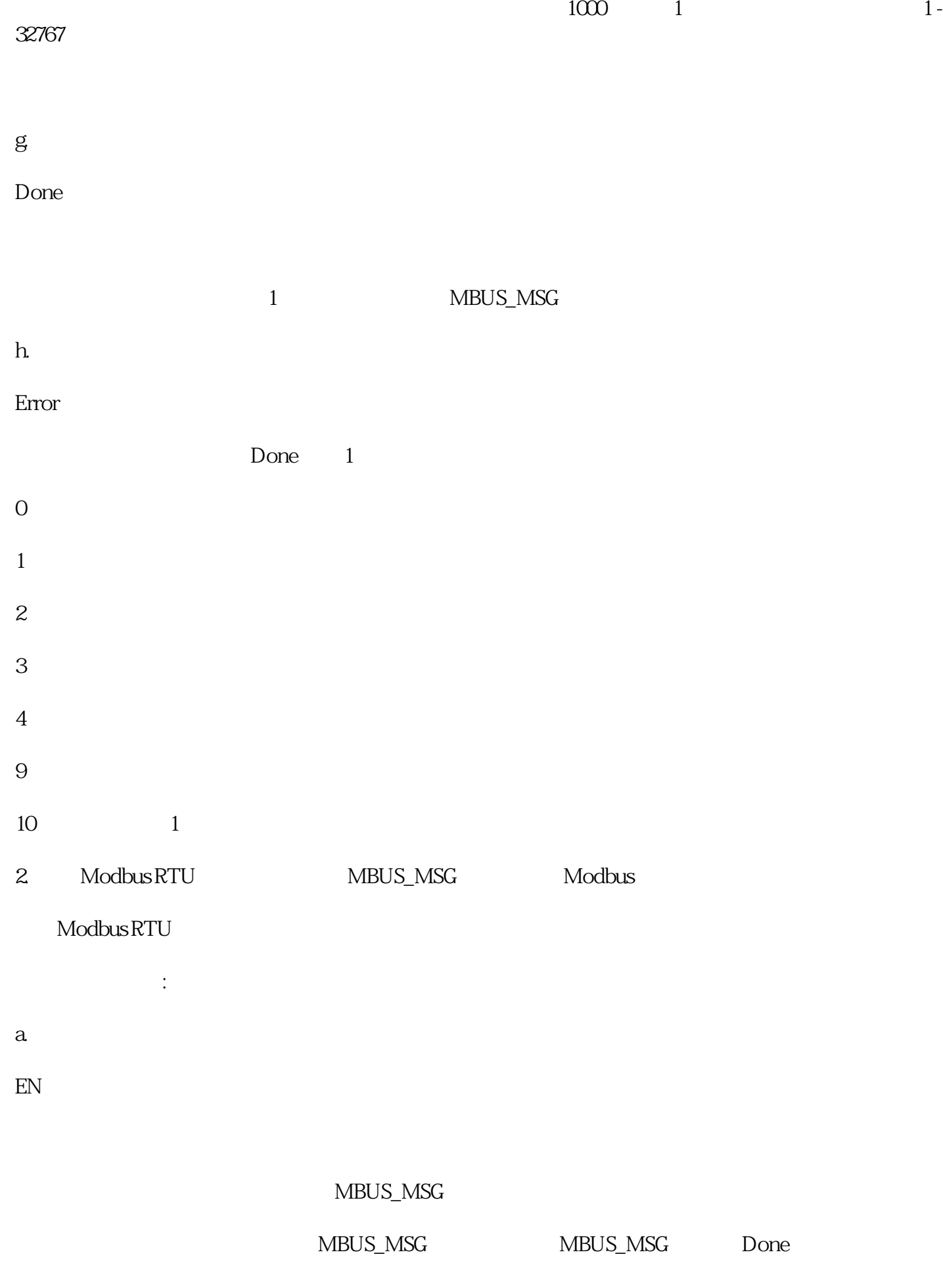

First

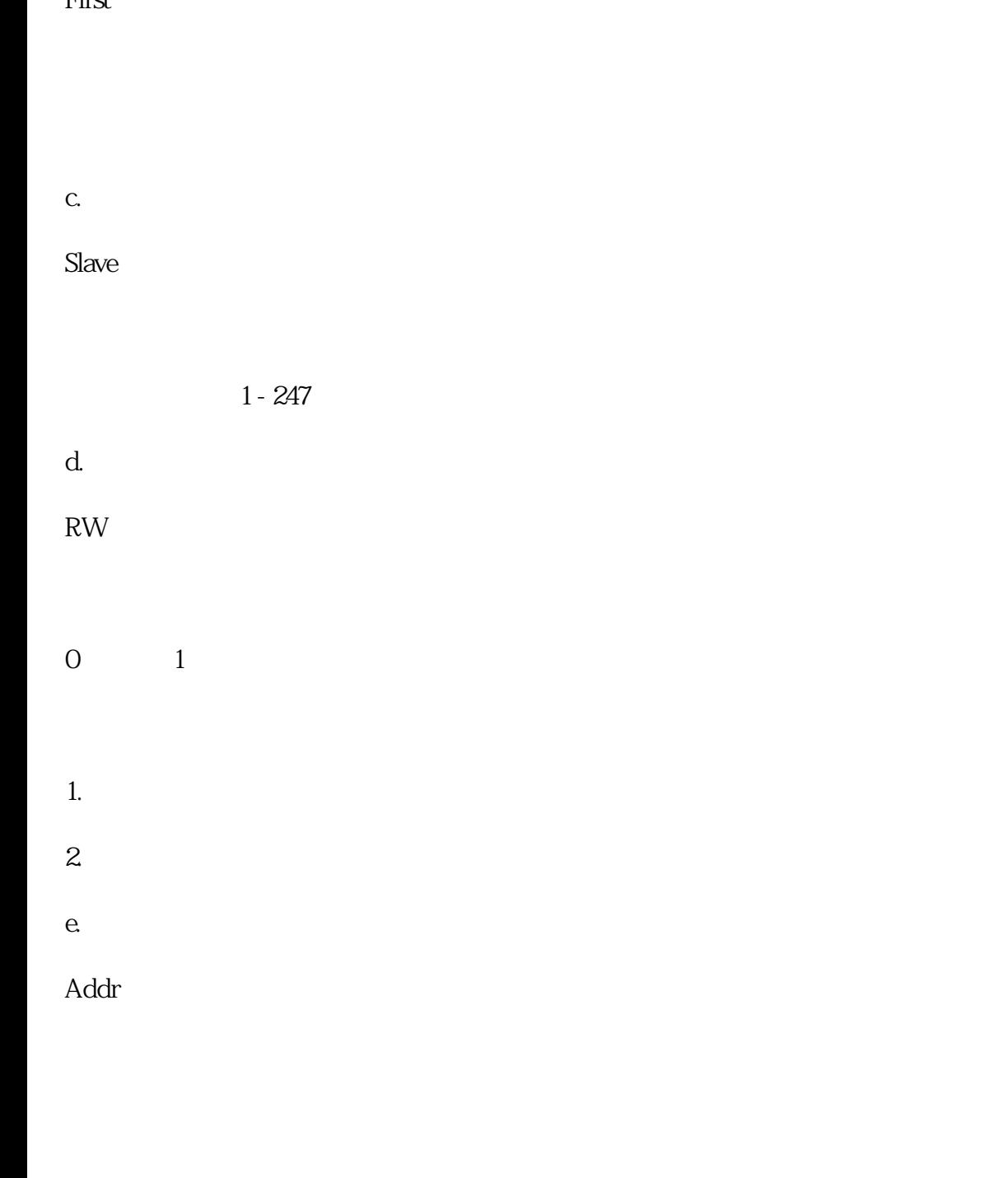

- 00001 至 0xxxx 开关量输出  $10001$   $1xxxx -$
- $3001$   $3xxx-$
- $40001$   $4xxxx -$
- f.
- Count

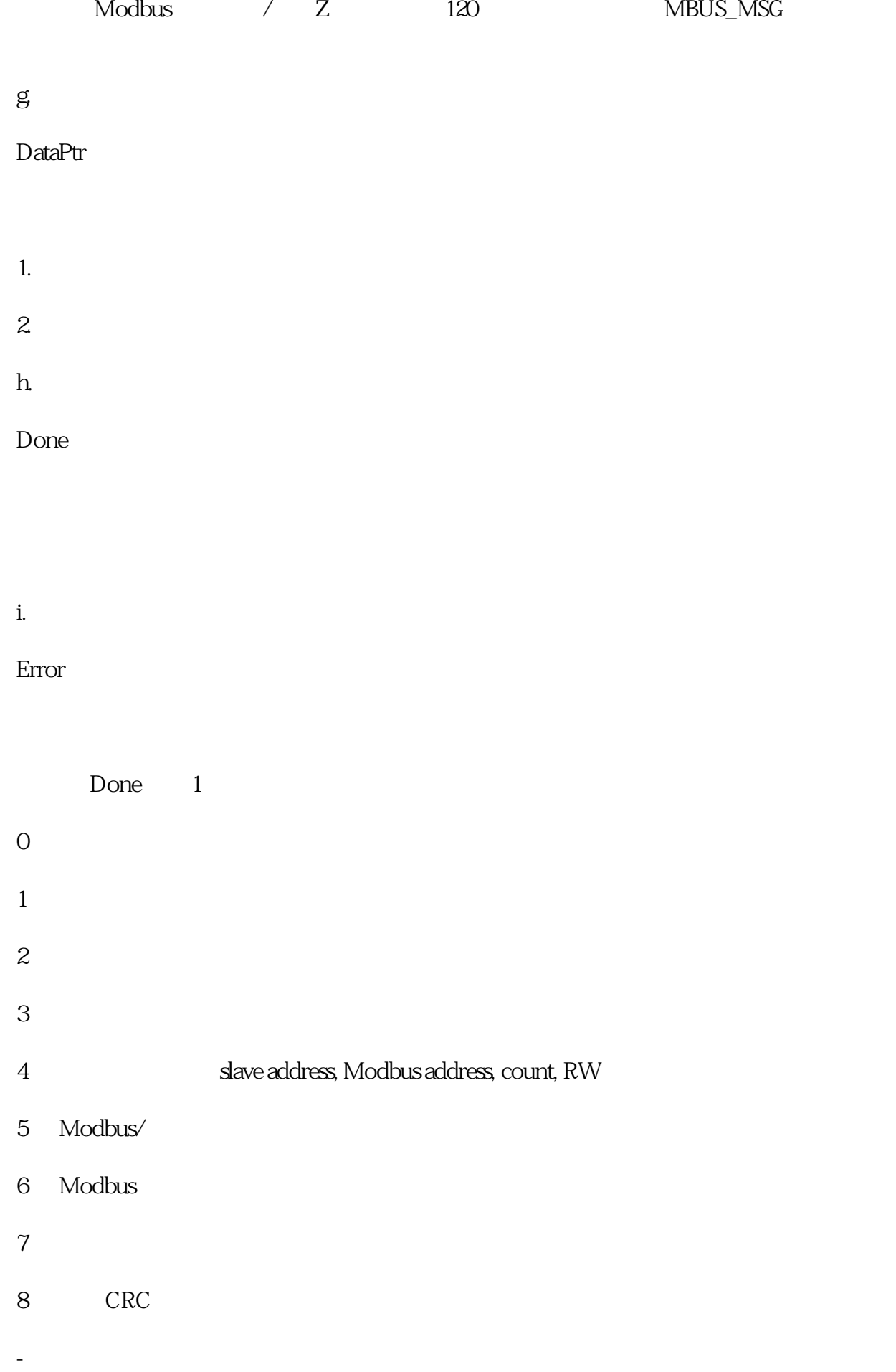

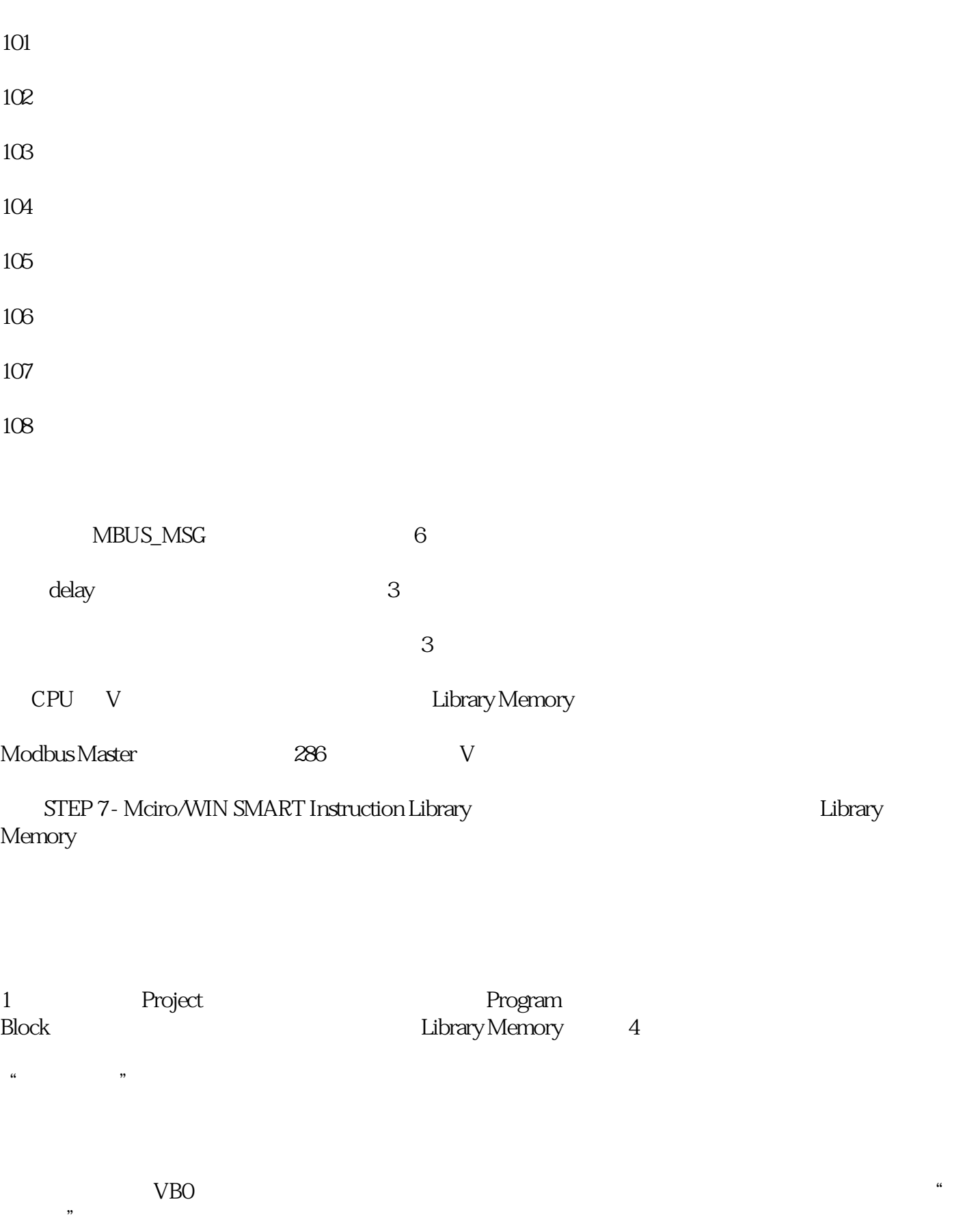

 $\mu$  , we define the system  $\mu$ ,  $\rm Mod$  bus allowed  $\rm Mod$  bus  $\rm Mod$   $\rm St$  . The  $\rm Gal$   $\rm St$   $\rm St$  $\alpha$  "

## Modbus RTU

## Modbus

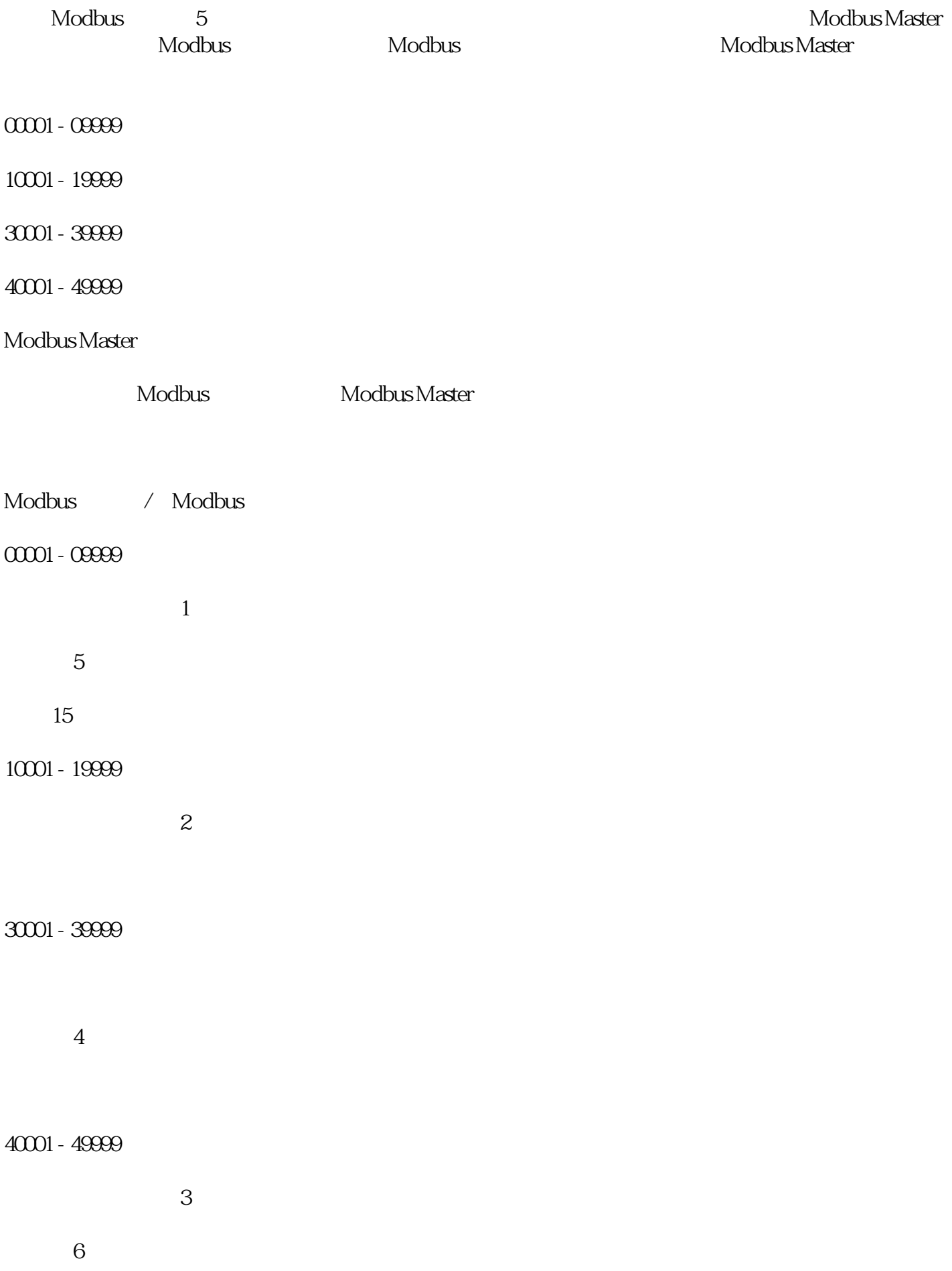

功能 16:写多寄存器单元

地址的起始地址.

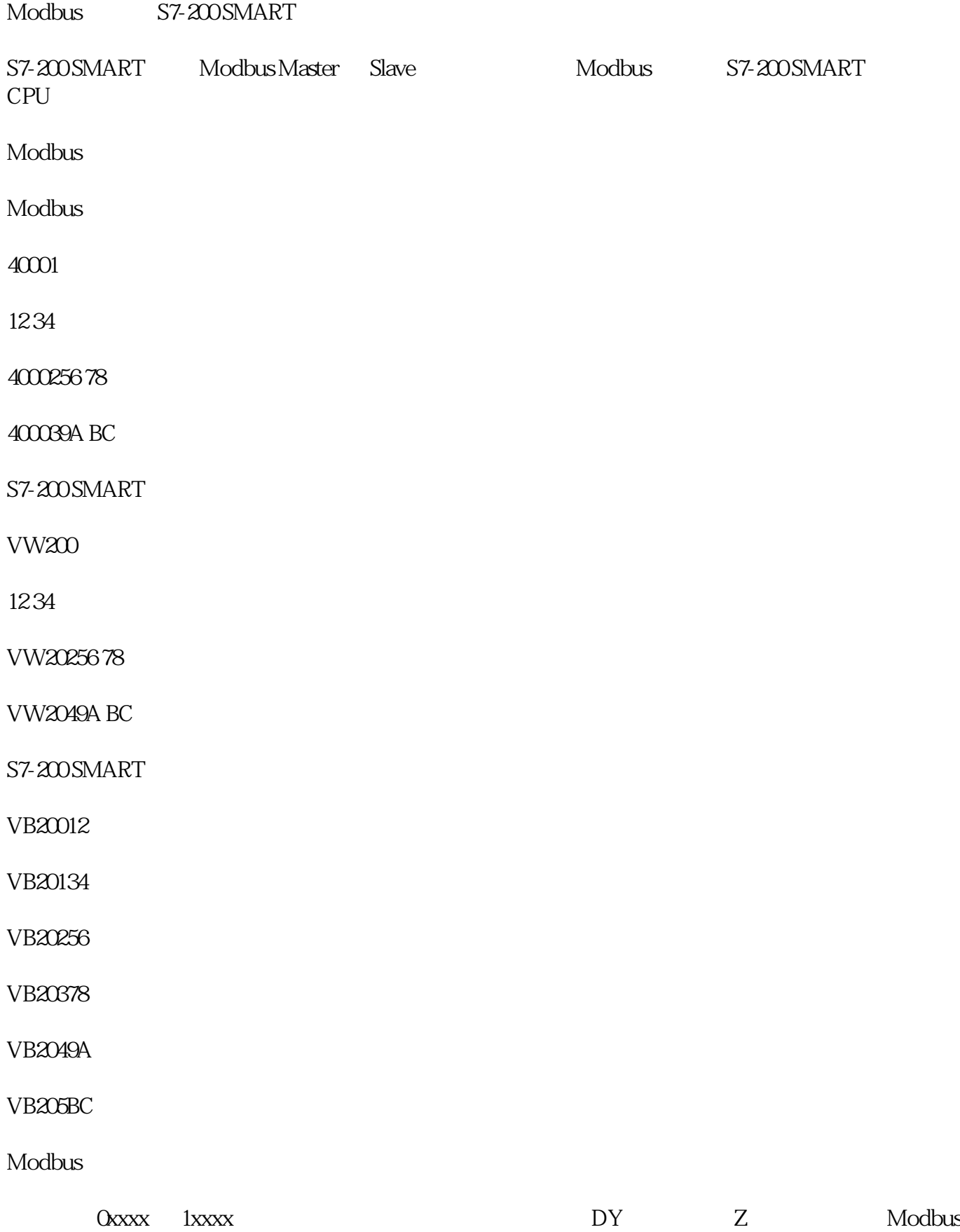